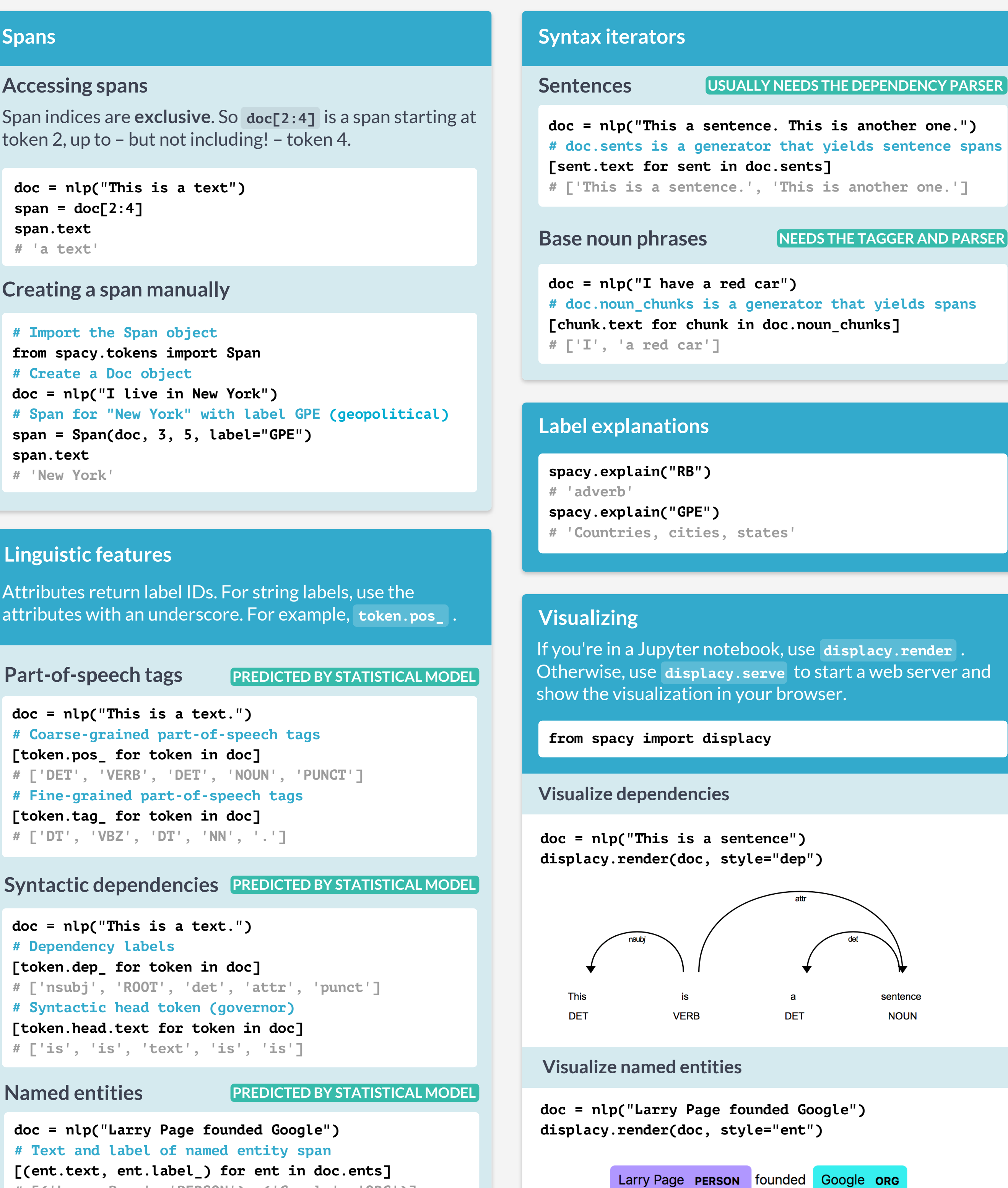

**doc = nlp("Larry Page founded Google") # Text and label of named entity span**

**[(ent.text, ent.label\_) for ent in doc.ents] # [('Larry Page', 'PERSON'), ('Google', 'ORG')]**

**doc = nlp("This is a text.") # Dependency labels [token.dep\_ for token in doc] # ['nsubj', 'ROOT', 'det', 'attr', 'punct'] # Syntactic head token (governor) [token.head.text for token in doc] # ['is', 'is', 'text', 'is', 'is']**

### **Syntactic dependencies PREDICTED BY STATISTICAL MODEL**

**doc = nlp("This is a text.") # Coarse-grained part-of-speech tags [token.pos\_ for token in doc] # ['DET', 'VERB', 'DET', 'NOUN', 'PUNCT'] # Fine-grained part-of-speech tags [token.tag\_ for token in doc] # ['DT', 'VBZ', 'DT', 'NN', '.']**

Attributes return label IDs. For string labels, use the attributes with an underscore. For example, **token.pos\_** .

Part-of-speech tags **PREDICTED BY STATISTICAL MODEL** 

### **Linguistic features**

```
# Import the Span object
from spacy.tokens import Span
# Create a Doc object
doc = nlp("I live in New York")
# Span for "New York" with label GPE (geopolitical)
span = Span(doc, 3, 5, label="GPE")
span.text
# 'New York'
```
### **Creating a span manually**

```
doc = nlp("This is a text")
span = doc[2:4]span.text
# 'a text'
```
Span indices are **exclusive**. So **doc[2:4]** is a span starting at token 2, up to – but not including! – token 4.

#### **Accessing spans**

#### **Spans**

```
doc = nlp("This is a text")
# Token texts
[token.text for token in doc]
# ['This', 'is', 'a', 'text']
```
#### **Accessing token attributes**

**doc = nlp("This is a text")**

Processing text with the **nlp** object returns a **Doc** object that holds all information about the tokens, their linguistic features and their relationships

#### **Processing text**

### **Documents and tokens**

### **Check that your installed models are up to date**

### **Loading statistical models**

```
import spacy
# Load the installed model "en_core_web_sm"
nlp = spacy.load("en_core_web_sm")
```
**\$ python -m spacy validate**

**\$ python -m spacy download en\_core\_web\_sm**

#### **Download statistical models**

Predict part-of-speech tags, dependency labels, named entities and more. See here for available models: [spacy.io/models](https://spacy.io/models)

# **Statistical models**

**import spacy**

#### **\$ pip install spacy**

# **About spaCy**

spaCy is a free, open-source library for advanced Natural Language Processing (NLP) in Python. It's designed specifically for production use and helps you build applications that process and "understand" large volumes of text. **Documentation:** [spacy.io](https://spacy.io)

# **Python for Data Science Cheat Sheet**

**Learn more Python for data science interactively at [www.datacamp.com](http://www.datacamp.com)**

**9** DataCamp

**Learn Python for data science interactively at www.datacamp.com**

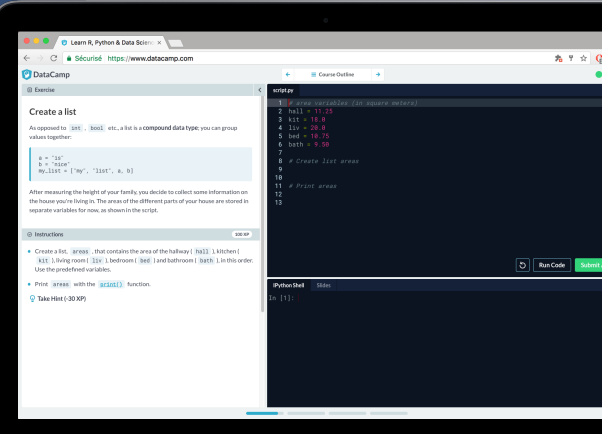

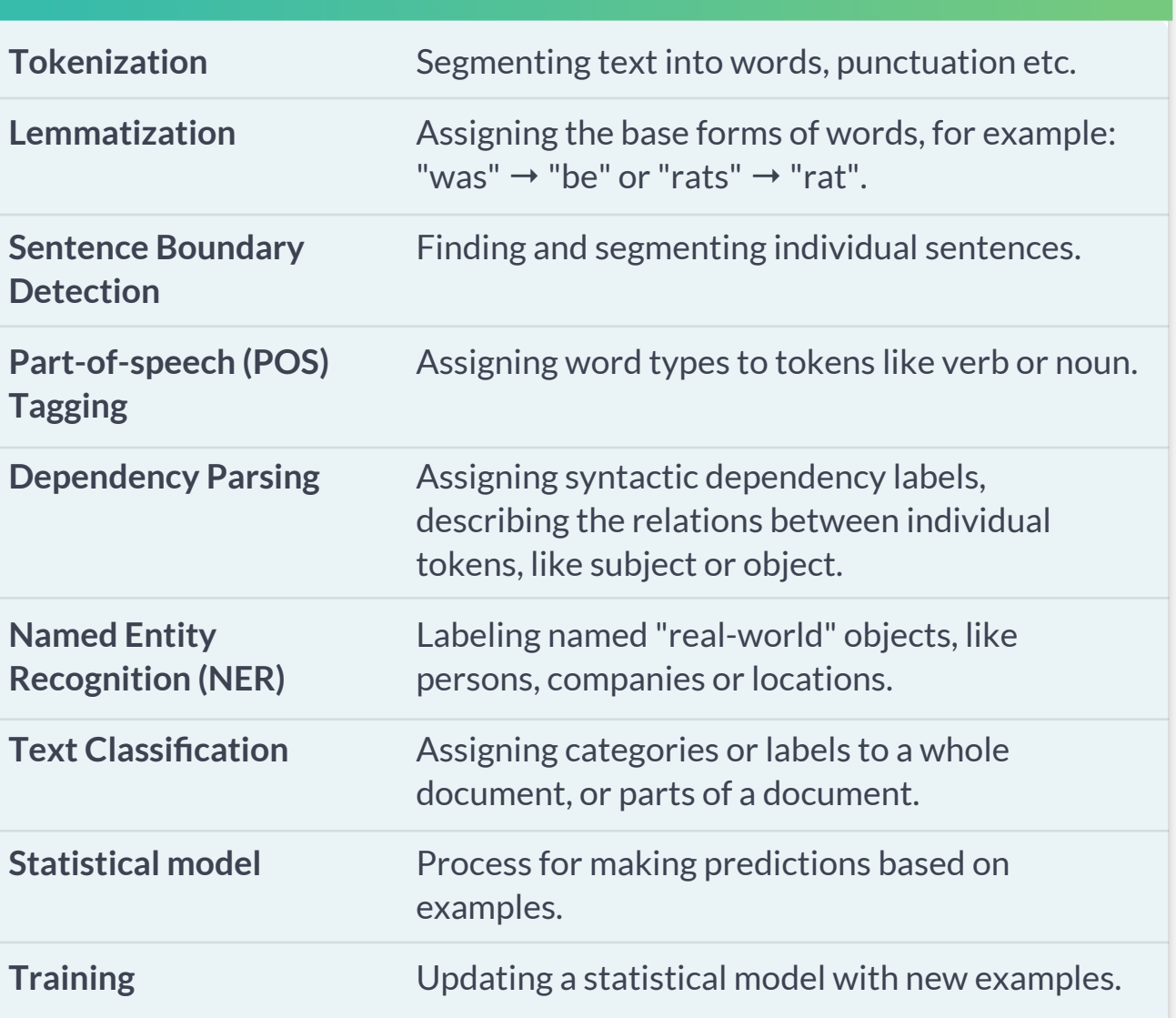

# <sup>©</sup> DataCamp

#### **Glossary**

```
# "love cats", "loving cats", "loved cats"
pattern1 = [{"LEMMA": "love"}, {"LOWER": "cats"}]
# "10 people", "twenty people"
pattern2 = [{"LIKE_NUM": True}, {"TEXT": "people"}]
# "book", "a cat", "the sea" (noun + optional article)
pattern3 = [{"POS": "DET", "OP": "?"}, {"POS": "NOUN"}]
```
#### **Token patterns**

- Negate pattern and match **exactly 0 times**. **!**
- Make pattern optional and match **0 or 1 times**. **?**
- Require pattern to match **1 or more times**. **+**
- Allow pattern to match **0 or more times**. **\***

Can be added to a token dict as the **"OP"** key.

## **Operators and quantifiers**

### **Rule-based matching**

**# Matcher is initialized with the shared vocab from spacy.matcher import Matcher # Each dict represents one token and its attributes matcher = Matcher(nlp.vocab) # Add with ID, optional callback and pattern(s) pattern = [{"LOWER": "new"}, {"LOWER": "york"}] matcher.add("CITIES", None, pattern) # Match by calling the matcher on a Doc object doc = nlp("I live in New York") matches = matcher(doc) # Matches are (match\_id, start, end) tuples for match\_id, start, end in matches: # Get the matched span by slicing the Doc span = doc[start:end] print(span.text) # 'New York'**

#### **Using the matcher**

## **Rule-based matching**

**# Register custom attribute on Span class has\_label = lambda span, label: span.label\_ == label Span.set\_extension("has\_label", method=has\_label) # Compute value of extension attribute with method doc[3:5].has\_label("GPE") # True**

#### **Method extensions CALLABLE METHOD**

**# Register custom attribute on Doc class get\_reversed = lambda doc: doc.text[::-1] Doc.set\_extension("reversed", getter=get\_reversed) # Compute value of extension attribute with getter doc.\_.reversed # 'eulb si kroY weN revo yks ehT'**

**# Register custom attribute on Token class Token.set\_extension("is\_color", default=False) # Overwrite extension attribute with default value doc[6].\_.is\_color = True** 

#### **Property extensions WITH GETTER & SETTER**

#### **Attribute extensions WITH DEFAULT VALUE**

**from spacy.tokens import Doc, Token, Span doc = nlp("The sky over New York is blue")**

Custom attributes that are registered on the global **Doc** ,  **Token** and **Span** classes and become available as **.\_** .

#### **Extension attributes**

Components can be added **first** , **last** (default), or  **before** or **after** an existing component.

```
# Function that modifies the doc and returns it
def custom_component(doc):
    print("Do something to the doc here!")
    return doc
```

```
# Add the component first in the pipeline
nlp.add_pipe(custom_component, first=True)
```
#### **Custom components**

```
nlp = spacy.load("en_core_web_sm")
nlp.pipe_names
# ['tagger', 'parser', 'ner']
nlp.pipeline
# [('tagger', <spacy.pipeline.Tagger>), 
# ('parser', <spacy.pipeline.DependencyParser>), 
# ('ner', <spacy.pipeline.EntityRecognizer>)]
```
#### **Pipeline information**

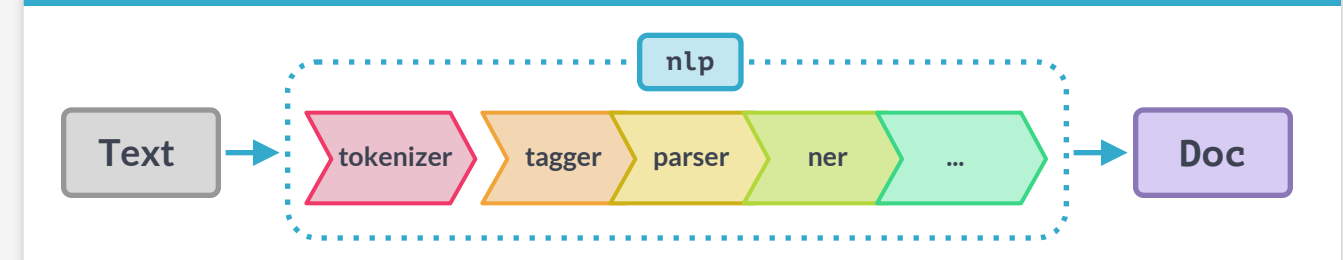

Functions that take a **Doc** object, modify it and return it.

### **Pipeline components**

```
# Vector as a numpy array
doc = nlp("I like cats")
# The L2 norm of the token's vector
doc[2].vector
doc[2].vector_norm
```
#### **Accessing word vectors**

```
doc1 = nlp("I like cats")
doc2 = nlp("I like dogs")
# Compare 2 documents
doc1.similarity(doc2)
# Compare 2 tokens
doc1[2].similarity(doc2[2])
# Compare tokens and spans
doc1[0].similarity(doc2[1:3])
```
#### **Comparing similarity**

To use word vectors, you need to install the larger models ending in **md** or **lg** , for example **en\_core\_web\_lg** .

#### **Word vectors and similarity**